## Package 'proporz'

April 3, 2024

Type Package

Title Proportional Apportionment

Version 1.5.0

Description Calculate seat apportionment for legislative bodies with various methods. The algorithms include divisor or highest averages methods (e.g. Jefferson, Webster or Adams), largest remainder methods and biproportional apportionment. Gaffke, N. & Pukelsheim, F. (2008) [<doi:10.1016/j.mathsocsci.2008.01.004>](https://doi.org/10.1016/j.mathsocsci.2008.01.004) Oelbermann, K. F. (2016) [<doi:10.1016/j.mathsocsci.2016.02.003>](https://doi.org/10.1016/j.mathsocsci.2016.02.003).

License GPL  $(>= 3)$ 

Encoding UTF-8

LazyData true

RoxygenNote 7.3.1

**Depends** R  $(>= 3.6.0)$ 

Suggests shiny, shinyMatrix, testthat, knitr, rmarkdown

URL <https://github.com/polettif/proporz>

BugReports <https://github.com/polettif/proporz/issues>

VignetteBuilder knitr

NeedsCompilation no

Author Flavio Poletti [aut, cre, cph]

Maintainer Flavio Poletti <flavio.poletti@hotmail.ch>

Repository CRAN

Date/Publication 2024-04-03 16:50:02 UTC

## R topics documented:

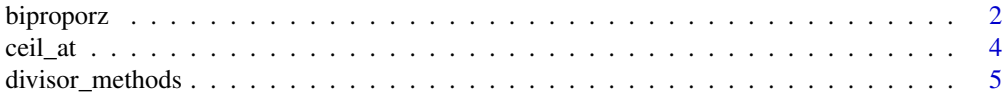

#### <span id="page-1-0"></span>2 biproporz

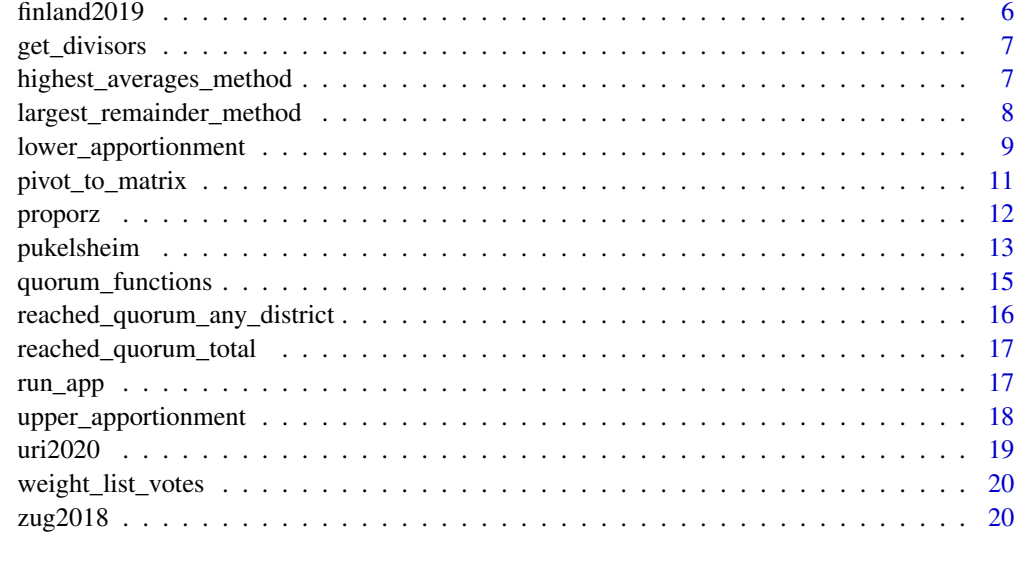

#### **Index** [21](#page-20-0)

<span id="page-1-1"></span>biproporz *Biproportional apportionment*

## Description

Method to proportionally allocate seats among parties (or lists) and districts (or entities, regions), thus bi-proportional.

## Usage

```
biproporz(
  votes_matrix,
  district_seats,
  quorum,
  use_list_votes = TRUE,
 method = "round"
)
```
## Arguments

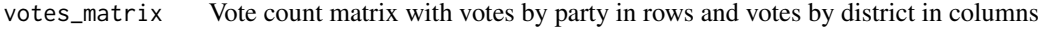

district\_seats Vector defining the number of seats per district. Must be the same length as ncol(votes\_matrix). Values are name-matched to votes\_matrix if both are named. If the number of seats per district should be assigned according to the number of votes (not the general use case), a single number for the total number of seats can be used.

#### <span id="page-2-0"></span>biproporz 3

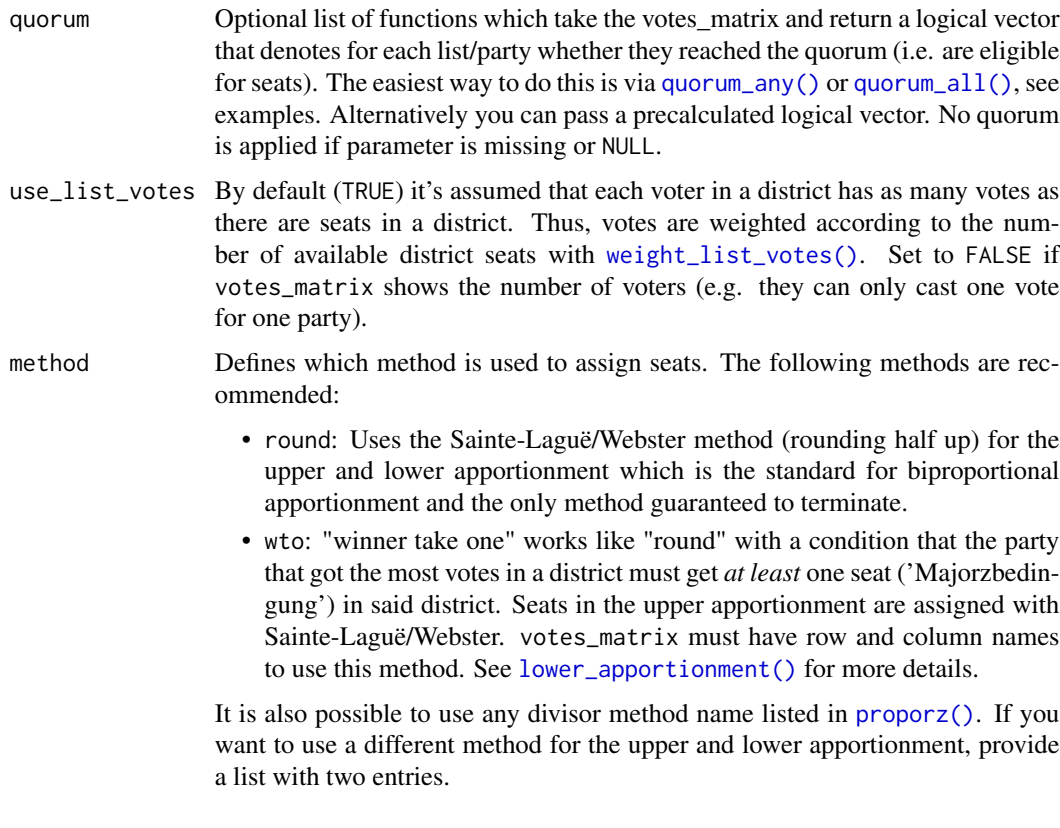

## Details

Each party nominates a candidate list for every district. The voters vote for the parties of their district. The seat allocation is calculated in two steps:

- 1. In the so called [upper apportionment](#page-17-1) the number of seats for each party (over all districts) is determined. Normally, the number of seats for each region are defined before the election and are independent of the vote counts.
- 2. In the so called [lower apportionment](#page-8-1) the seats are distributed to the regional party list respecting the results from the upper apportionment.

Parties failing to reach quorums cannot get seats. This function does not handle seat assignment to candidates.

#### Value

Matrix with the same dimension as votes\_matrix containing the number of seats with the row and column divisors stored in attributes (hidden from print, see [get\\_divisors\(\)](#page-6-1)).

## Note

The iterative process in the lower apportionment is only guaranteed to terminate with the default Sainte-Laguë/Webster method.

#### <span id="page-3-0"></span>References

Gaffke, Norbert; Pukelsheim, Friedrich (2008): Divisor methods for proportional representation systems: An optimization approach to vector and matrix apportionment problems. Mathematical Social Sciences, 56 (2), 166-184.

#### See Also

[pukelsheim\(\)](#page-12-1) for biproportional apportionment with data.frames as inputs.

#### Examples

```
votes_matrix = uri2020$votes_matrix
district_seats = uri2020$seats_vector
biproporz(votes_matrix, district_seats)
# apply quorum (high values for illustrative purposes)
biproporz(votes_matrix, district_seats,
          quorum_all(any_district = 0.1, total = 0.25))
```
ceil\_at *Rounding with predefined thresholds*

#### Description

Round x up to ceiling(x) if x-floor(x) >= threshold, otherwise round down to floor(x).

## Usage

ceil\_at(x, threshold)

#### Arguments

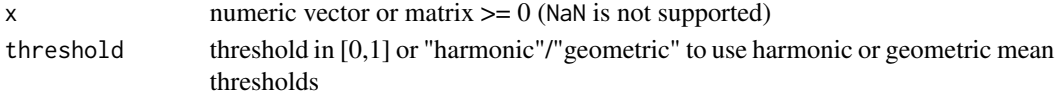

## Value

the rounded vector or matrix

```
ceil_at(c(0.5, 1.5, 2.49, 2.5, 2.51), 0.5)
# compare to
round(c(0.5, 1.5, 2.49, 2.5, 2.51))
ceil_at(c(1.45, 2.45, 3.45), 0) # like floor()
ceil_at(c(1.45, 2.45, 3.45, 0.2), "geometric")
```
#### <span id="page-4-2"></span><span id="page-4-1"></span><span id="page-4-0"></span>Description

Functions to directly apply divisor apportionment methods instead of calling [proporz\(\)](#page-11-1) with a method parameter.

## Usage

```
divisor_round(votes, n_seats, quorum = 0)
divisor_floor(votes, n_seats, quorum = 0)
divisor_harmonic(votes, n_seats, quorum = 0)
divisor_geometric(votes, n_seats, quorum = 0)
divisor_ceiling(votes, n_seats, quorum = 0)
```
## Arguments

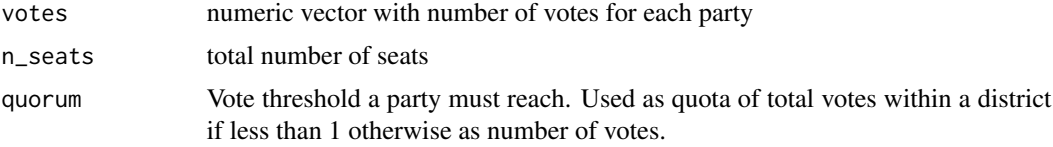

## Details

Divisor methods are known under different names:

- d'hondt, jefferson, hagenbach-bischoff: use [divisor\\_floor\(\)](#page-4-1)
- sainte-lague, webster: use [divisor\\_round\(\)](#page-4-1)
- adams: use [divisor\\_ceiling\(\)](#page-4-1)
- dean: use [divisor\\_harmonic\(\)](#page-4-1)
- huntington-hill, hill-huntington: use [divisor\\_geometric\(\)](#page-4-1)

All divisor functions call [highest\\_averages\\_method\(\)](#page-6-2) with a different sequence of divisors.

#### Value

The number of seats per party as a vector

## See Also

[proporz\(\)](#page-11-1)

#### Examples

```
votes = c("Party A" = 690, "Party B" = 400,"Party C" = 250, "Party D" = 120)
divisor_round(votes, 10)
divisor_floor(votes, 10)
divisor_ceiling(votes, 10)
divisor_ceiling(votes, 5)
divisor_geometric(votes, 10, quorum = 0.05)
divisor_harmonic(votes, 10)
```
finland2019 *Finnish Parliamentary Elections Data (2019)*

#### Description

Example data from the 2019 Finnish parliamentary elections. The data has been cleaned up and only contains information relevant for this package.

## Usage

finland2019

## Format

List containing two data.frames:

- votes\_df containing the number of votes for each party and district. 229 rows, 3 columns (party\_name, district\_name, votes)
- district\_seats\_df with the number of seats per district. 12 rows, 2 columns (district\_name, seats)

#### Source

[https://tulospalvelu.vaalit.fi/EKV-2019/en/ladattavat\\_tiedostot.html](https://tulospalvelu.vaalit.fi/EKV-2019/en/ladattavat_tiedostot.html)

## Examples

finland2019\$district\_seats\_df

head(finland2019\$votes\_df)

<span id="page-5-0"></span>

<span id="page-6-1"></span><span id="page-6-0"></span>

## Description

Show the district and party divisors used to assign seats. This method provides easier access to divisors stored in attributes(...)\$divisors

## Usage

```
get_divisors(biproporz_result)
```
#### Arguments

biproporz\_result

a matrix created by [biproporz\(\)](#page-1-1) or a data.frame created by [pukelsheim\(\)](#page-12-1)

## Value

The district and party divisors in a list, each as a vector

## Examples

```
seats_matrix = biproporz(uri2020$votes_matrix, uri2020$seats_vector)
get_divisors(seats_matrix)
```
<span id="page-6-2"></span>highest\_averages\_method

*Highest averages method*

## Description

Allocate seats proportionally for [divisor methods](#page-4-2).

## Usage

```
highest_averages_method(votes, n_seats, divisors)
```
## Arguments

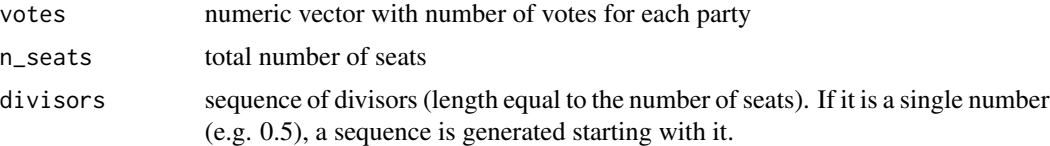

## <span id="page-7-0"></span>Details

The highest averages method requires the number of votes for each party to be divided successively by a series of divisors. This produces a table of quotients, or averages, with a row for each divisor and a column for each party. The nth seat is allocated to the party whose column contains the nth largest entry in this table, up to the total number of seats available. [\(Wikipedia\)](https://en.wikipedia.org/wiki/Highest_averages_method)

## Value

The number of seats per party as a vector

#### Examples

```
highest_averages_method(c(5200, 1700, 3100), 15, 0.5)
highest_averages_method(votes = c(50, 0, 30), n_seats = 3,
                       divisors = c(0, 1.3333, 2.4)
```
<span id="page-7-1"></span>largest\_remainder\_method

*Largest remainder method*

## Description

Allocate seats based on the largest fractional remainder. The largest remainder method is also known as: Hamilton, Hare-Niemeyer or Vinton method.

## Usage

```
largest_remainder_method(votes, n_seats, quorum = 0)
```
#### Arguments

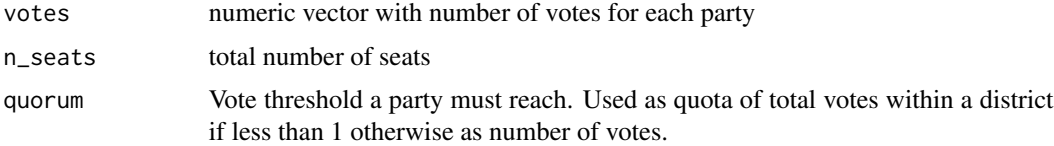

## Details

The numbers of votes for each party is divided by a quota representing the number of votes required for a seat. Then, each party receives the rounded down quota value as seats. The remaining seats are given to the party with the largest remainder until all seats have been distributed.

### Value

The number of seats per party as a vector

## <span id="page-8-0"></span>lower\_apportionment 9

## Note

Only the quota total votes / total seats (which is used by the aforementioned methods) is implemented.

## See Also

[proporz\(\)](#page-11-1)

## Examples

```
votes = c(47000, 16000, 15800, 12000, 6100, 3100)
largest_remainder_method(votes, 10)
```
<span id="page-8-1"></span>lower\_apportionment *Calculate lower apportionment*

## Description

Iterate and change column and row divisors such that the row and column sums of the seats matrix satisfies the constraints given by the upper apportionment.

#### Usage

lower\_apportionment(votes\_matrix, seats\_cols, seats\_rows, method = "round")

## Arguments

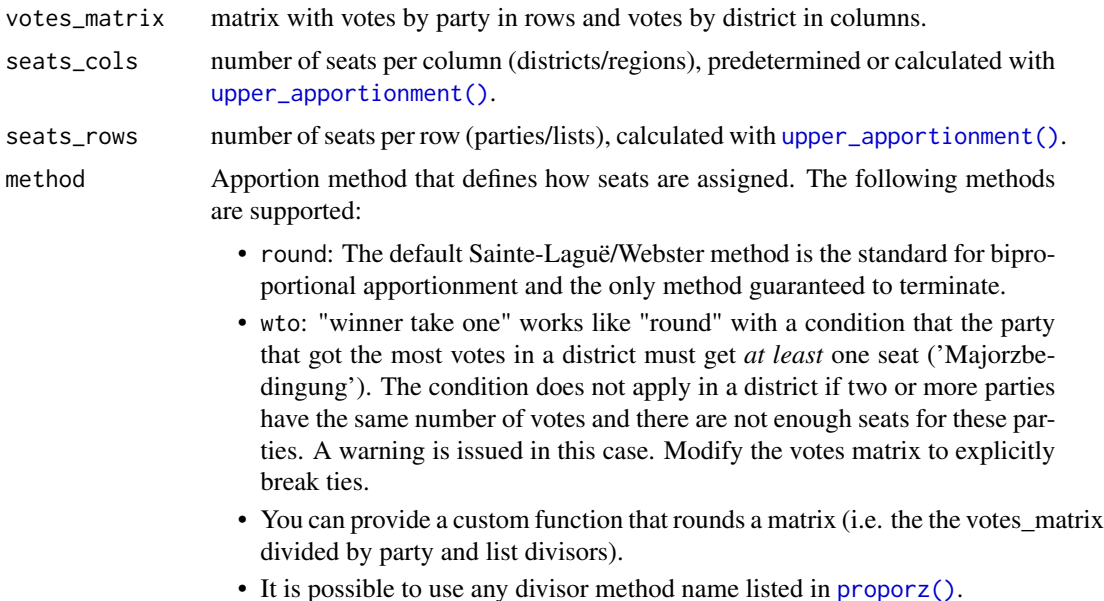

## Details

The result is obtained by an iterative process ('Alternate Scaling Algorithm', see Reference). Initially, for each district a divisor is chosen using the highest averages method for the votes allocated to each regional party list in this region. For each party a party divisor is initialized with 1.

Effectively, the objective of the iterative process is to modify the regional divisors and party divisors so that the number of seats in each regional party list equals the number of their votes divided by both the regional and the party divisors.

The following two correction steps are executed until this objective is satisfied:

- modify the party divisors such that the apportionment within each party is correct with the chosen rounding method,
- modify the regional divisors such that the apportionment within the region is correct with the chosen rounding method.

## Value

A seat matrix with district (columns) and party (rows) divisors stored in attributes.

## References

Oelbermann, K. F. (2016): Alternate scaling algorithm for biproportional divisor methods. Mathematical Social Sciences, 80, 25-32.

#### See Also

[biproporz\(\)](#page-1-1), [upper\\_apportionment\(\)](#page-17-1)

#### Examples

```
votes_matrix = matrix(c(123,912,312,45,714,255,815,414,215), nrow = 3)
district_seats = c(7,5,8)party_seats = c(5, 11, 4)
```
lower\_apportionment(votes\_matrix, district\_seats, party\_seats)

```
# using "winner take one"
vm = matrix(c(200,100,10,11), 2,
           dimnames = list(c("Party A", "Party B"), c("I", "II"))district_seats = setNames(c(2,1), colnames(vm))
ua = upper_apportionment(vm, district_seats)
```

```
lower_apportionment(vm, ua$district, ua$party, method = "wto")
```

```
# compare to standard method
lower_apportionment(vm, ua$district, ua$party, method = "round")
```
<span id="page-9-0"></span>

<span id="page-10-0"></span>pivot\_to\_matrix *Pivot long data.frame to wide matrix and vice versa*

#### **Description**

Create a matrix in 'wide' format from a data.frame with 3 columns with pivot\_to\_matrix or create a data.frame in long format from a matrix with pivot\_to\_df.

#### Usage

```
pivot_to_matrix(df_long)
```
pivot\_to\_df(matrix\_wide, value\_colname = "values")

#### Arguments

![](_page_10_Picture_142.jpeg)

## Details

These pivot functions are used to prepare data for [biproporz\(\)](#page-1-1) in [pukelsheim\(\)](#page-12-1). They are not supposed to cover general use cases or provide customization. They mainly exist because reshape is hard to handle and the package should have no dependencies.

### Value

A data.frame with 3 columns or a matrix. Note that the results are sorted by the first and second column (data.frame) or row/column names (matrix).

```
# From data.frame to matrix
df = data.frame(party = c("A", "A", "A", "B", "B", "B"),region = c("III", "II", "I", "I", "II", "III"),seats = c(5L, 3L, 1L, 2L, 4L, 6L))pivot_to_matrix(df)
# from matrix to data.frame
mtrx = matrix(1:6, nrow = 2)pivot_to_df(mtrx)
# from matrix to data.frame using dimnames
dimnames(mtrx) <- list(party = c("A", "B"), region = c("I", "II", "III"))
pivot_to_df(mtrx, "seats")
# Note that pivot results are sorted
```
<span id="page-11-0"></span> $pivot\_to\_df(pivot\_to\_matrix(df)) = df[order(df[[1]], df[[2]]), ]$ 

## <span id="page-11-1"></span>proporz *Proportional apportionment*

## Description

Calculate seat apportionment for legislative bodies.

#### Usage

proporz(votes, n\_seats, method, quorum = 0)

#### Arguments

![](_page_11_Picture_145.jpeg)

## Details

The following methods are available:

- d'hondt, jefferson, hagenbach-bischoff, floor: use [divisor\\_floor\(\)](#page-4-1)
- sainte-lague, webster, round: use [divisor\\_round\(\)](#page-4-1)
- adams, ceiling: use [divisor\\_ceiling\(\)](#page-4-1)
- dean, harmonic: use [divisor\\_harmonic\(\)](#page-4-1)
- huntington-hill, hill-huntington, geometric: use [divisor\\_geometric\(\)](#page-4-1)
- hare-niemeyer, hamilton, vinton, largest\_remainder\_method: use [largest\\_remainder\\_method\(\)](#page-7-1)

## Value

The number of seats per party as a vector

## Note

Seats can also be apportioned among regions instead of parties. The parameter votes is then normally used with census data (e.g. population counts).

## <span id="page-12-0"></span>pukelsheim 13

### Examples

```
votes = c("Party A" = 651, "Party B" = 349, "Party C" = 50)proporz(votes, 10, "sainte-lague")
proporz(votes, 10, "hill-huntington")
proporz(votes, 10, "hill-huntington", quorum = 0.05)
proporz(votes, 10, "jefferson", quorum = 70)
```
<span id="page-12-1"></span>pukelsheim *Biproportional apportionment with data frames*

#### Description

Method to proportionally allocate seats among parties/lists and districts/regions/entities ('Doppelter Pukelsheim').

### Usage

```
pukelsheim(
  votes_df,
  district_seats_df,
  quorum,
  new_seats_col = "seats",
  use_list_votes = TRUE,
  winner_take_one = FALSE
)
```
### Arguments

```
votes_df data.frame (long format) with 3 columns (actual colnames can differ):
                   • party id/name
                   • district id/name
                   • votes
district_seats_df
```
data.frame with 2 columns (actual colnames can differ):

- district id/name
- number of seats for a district

```
quorum Optional list of functions which take the votes_matrix and return a logical vector
                   that denotes for each list/party whether they reached the quorum (i.e. are eligible
                  for seats). The easiest way to do this is via quorum_any() or quorum_all(), see
                   examples. Alternatively you can pass a precalculated logical vector. No quorum
                  is applied if parameter is missing or NULL.
```
<span id="page-13-0"></span>![](_page_13_Picture_189.jpeg)

#### Details

Each party nominates a candidate list for every district. The voters vote for the parties of their district. The seat allocation is calculated in two steps:

- 1. In the so called [upper apportionment](#page-17-1) the number of seats for each party (over all districts) is determined.
- 2. In the so called [lower apportionment](#page-8-1) the seats are distributed to the regional party list respecting the results from the upper apportionment.

Parties failing to reach quorums cannot get seats. This function does not handle seat assignment to candidates.

If you want to use other apportion methods than Sainte-Laguë use [biproporz\(\)](#page-1-1).

### Value

A data.frame like votes\_df with a new column denoting the number seats per party and district. Party and district divisors stored in attributes in attributes (hidden from print, see [get\\_divisors\(\)](#page-6-1)).

## See Also

This function calls [biproporz\(\)](#page-1-1) after preparing the input data.

```
# Zug 2018
votes_df = unique(zug2018[c("list_id", "entity_id", "list_votes")])
district_seats_df = unique(zug2018[c("entity_id", "election_mandates")])
seats_df = pukelsheim(votes_df,
                      district_seats_df,
                      quorum_any(any_district = 0.05, total = 0.03),
                      winner_take_one = TRUE)
head(seats_df)
# Finland 2019
finland19_result = pukelsheim(finland2019$votes_df,
                             finland2019$district_seats_df,
                             new_seats_col = "mandates",
                             use_list_votes = FALSE)
tail(finland19_result[order(finland19_result$mandates),])
```
<span id="page-14-0"></span>quorum\_functions *Create quorum functions for biproportional apportionment*

#### <span id="page-14-1"></span>**Description**

quorum\_any() and quorum\_all() are used for the quorum parameter in [biproporz\(\)](#page-1-1) or [pukelsheim\(\)](#page-12-1) and help describe how quorums should be applied previous to seat distributions.

#### Usage

```
quorum_all(any_district, total)
```
quorum\_any(any\_district, total)

#### Arguments

![](_page_14_Picture_172.jpeg)

## **Details**

There's a difference in how the functions work. With quroum\_any, *at least one* quorum must be reached. With quorum\_all *all* (i.e. both) quorums must be reached. If you only use one parameter, quorum\_any() and quorum\_all() are identical.

#### Value

a function which, when called with function(votes\_matrix), returns a boolean vector with length equal to the number of lists/parties (votes\_matrix rows). The vector shows whether a party has reached any/all quorums.

```
votes_matrix = matrix(c(502, 55, 80, 10, 104, 55, 0, 1), ncol = 2)
dimnames(votes_matrix) <- list(c("A", "B", "C", "D"), c("Z1", "Z2"))
seats = c(21 = 50, 22 = 20)# use as parameter in biproporz or pukelsheim (general use case)
biproporz(votes_matrix, seats, quorum = quorum_any(any_district = 0.1, total = 100))
biproporz(votes_matrix, seats, quorum = quorum_all(any_district = 0.1, total = 100))
biproporz(votes_matrix, seats, quorum = quorum_any(any_district = 0.1))
```

```
biproporz(votes_matrix, seats, quorum = quorum_any(total = 100))
biproporz(votes_matrix, seats, quorum = quorum_any(total = 0.5))
# the quorum parameter also accepts vectors (e.g. calculated elsewhere)
biproporz(votes_matrix, seats, quorum = c(FALSE, TRUE, TRUE, TRUE))
```
<span id="page-15-1"></span>reached\_quorum\_any\_district

*Check if lists/parties have reached a quorum in at least one district*

## Description

Base implementation, used by [quorum\\_any\(\)](#page-14-1) and [quorum\\_all\(\)](#page-14-1).

## Usage

reached\_quorum\_any\_district(votes\_matrix, quorum\_districts)

#### **Arguments**

```
votes_matrix votes matrix
quorum_districts
```
Vote threshold a party must reach in *at least* one district. Used as quota of total votes within a district if less than 1 otherwise as number of votes. Must be greater than 0.

## Value

boolean vector with length equal to the number of lists/parties (votes\_matrix rows) whether they reached the quorum or not

## See Also

[reached\\_quorum\\_total\(\)](#page-16-1)

```
(\text{vm} = \text{matrix}(c(239, 10, 308, 398, 20, 925), nrow = 3))reached_quorum_any_district(vm, 25)
```
<span id="page-15-0"></span>

<span id="page-16-1"></span><span id="page-16-0"></span>reached\_quorum\_total *Check if lists/parties have reached the quorum for all votes*

### Description

Base implementation, used by [quorum\\_any\(\)](#page-14-1) and [quorum\\_all\(\)](#page-14-1).

## Usage

```
reached_quorum_total(votes_matrix, quorum_total)
```
## Arguments

![](_page_16_Picture_125.jpeg)

#### Value

boolean vector with length equal to the number of lists/parties (votes\_matrix rows) whether they reached the quorum or not

## See Also

[reached\\_quorum\\_any\\_district\(\)](#page-15-1)

## Examples

 $(\text{vm} = \text{matrix}(c(239, 10, 308, 398, 20, 925), nrow = 3))$ reached\_quorum\_total(vm, 35)

run\_app *Use biproportional apportionment interactively in a shiny app*

## Description

Use biproportional apportionment interactively in a shiny app

## Usage

run\_app(votes\_matrix = NULL, district\_seats = NULL)

## Arguments

votes\_matrix optional votes\_matrix to load upon start district\_seats optional district\_seats to load upon start

## <span id="page-17-0"></span>Value

Calling the function starts the shiny app

#### Examples

```
if(interactive()){
    # You need to have the packages 'shiny' and 'shinyMatrix' installed to run the app
   run_app()
    # It's possible to load a matrix with the app
    run_app(uri2020$votes_matrix, uri2020$seats_vector)
}
```
<span id="page-17-1"></span>upper\_apportionment *Calculate upper apportionment*

## Description

In the upper apportionment, the seats for each party are computed with a highest averages method. This determines how many of all seats each party deserves due to the total of all their votes (that is the sum of the votes for all regional lists of that party). Analogical, the same highest averages method is used to determine how many of all seats each region deserves.

## Usage

```
upper_apportionment(
 votes_matrix,
  district_seats,
  use_list_votes = TRUE,
 method = "round"\lambda
```
## Arguments

![](_page_17_Picture_163.jpeg)

#### <span id="page-18-0"></span> $uri2020$  19

## Value

A named list with district seats (for votes\_matrix columns) and party seats (for rows).

#### Note

The results from the upper apportionment are final results for the number of the seats of one party (and analogically for the number of the seats of one region) within the whole voting area, the lower apportionment will only determine where (which regions) the party seats are allocated. Thus, after the upper apportionment is done, the final strength of a party/region within the parliament is definite.

## See Also

[biproporz\(\)](#page-1-1), [lower\\_apportionment\(\)](#page-8-1)

#### Examples

```
votes_matrix = matrix(c(123,912,312,45,714,255,815,414,215), nrow = 3)
district_seats = c(7,5,8)
```
upper\_apportionment(votes\_matrix, district\_seats)

uri2020 *Election Data for the Cantonal Council of Uri (2020)*

#### Description

Example election data from the 2020 election for the cantonal council of Uri (Landrat) in Switzerland. The data has been extracted from the report "Landratswahlen 2020: Statistische Auswertung".

#### Usage

uri2020

#### Format

List containing:

- votes\_matrix the number of votes for each party and district (4 rows, 4 columns)
- seats\_vector with the number of seats per district (length 4)

## Source

<https://www.ur.ch/abstimmungen/termine/9322>

<span id="page-19-1"></span><span id="page-19-0"></span>weight\_list\_votes *Create weighted votes matrix*

#### Description

Weigh list votes by dividing the votes matrix entries by the number of seats per district. This method is used in [upper\\_apportionment\(\)](#page-17-1) if use\_list\_votes is TRUE (default). The weighted votes are not rounded.

## Usage

weight\_list\_votes(votes\_matrix, seats\_district)

## Arguments

votes\_matrix votes matrix seats\_district seats per district, vector with same length as ncol(votes\_matrix))

#### Value

the weighted votes\_matrix

### Examples

weight\_list\_votes(uri2020\$votes\_matrix, uri2020\$seats\_vector)

zug2018 *Election Data for the Cantonal Council of Zug (2018)*

## Description

Example election data from the 2018 election for the cantonal council of Zug (Kantonsrat) in Switzerland.

## Usage

zug2018

## Format

An object of class data. frame with 267 rows and 49 columns.

#### Source

Kanton Zug (01.07.2022, 10:27:58). Kantonsratswahl 2018 (CSV). [https://wab.zug.ch/electio](https://wab.zug.ch/elections/kantonsratswahl-2018/data-csv)ns/ [kantonsratswahl-2018/data-csv](https://wab.zug.ch/elections/kantonsratswahl-2018/data-csv)

# <span id="page-20-0"></span>Index

∗ data finland2019, [6](#page-5-0) uri2020, [19](#page-18-0) zug2018, [20](#page-19-0) biproporz, [2](#page-1-0) biproporz(), *[7](#page-6-0)*, *[10,](#page-9-0) [11](#page-10-0)*, *[14,](#page-13-0) [15](#page-14-0)*, *[19](#page-18-0)* ceil\_at, [4](#page-3-0) divisor\_ceiling *(*divisor\_methods*)*, [5](#page-4-0) divisor\_ceiling(), *[5](#page-4-0)*, *[12](#page-11-0)* divisor\_floor *(*divisor\_methods*)*, [5](#page-4-0) divisor\_floor(), *[5](#page-4-0)*, *[12](#page-11-0)* divisor\_geometric *(*divisor\_methods*)*, [5](#page-4-0) divisor\_geometric(), *[5](#page-4-0)*, *[12](#page-11-0)* divisor\_harmonic *(*divisor\_methods*)*, [5](#page-4-0) divisor\_harmonic(), *[5](#page-4-0)*, *[12](#page-11-0)* divisor\_methods, [5](#page-4-0) divisor\_round *(*divisor\_methods*)*, [5](#page-4-0) divisor\_round(), *[5](#page-4-0)*, *[12](#page-11-0)* finland2019, [6](#page-5-0) get\_divisors, [7](#page-6-0) get\_divisors(), *[3](#page-2-0)*, *[14](#page-13-0)* highest\_averages\_method, [7](#page-6-0) highest\_averages\_method(), *[5](#page-4-0)* largest\_remainder\_method, [8](#page-7-0) largest\_remainder\_method(), *[12](#page-11-0)* lower\_apportionment, [9](#page-8-0) lower\_apportionment(), *[3](#page-2-0)*, *[19](#page-18-0)* pivot\_to\_df *(*pivot\_to\_matrix*)*, [11](#page-10-0) pivot\_to\_matrix, [11](#page-10-0) proporz, [12](#page-11-0) proporz(), *[3](#page-2-0)*, *[5](#page-4-0)*, *[9](#page-8-0)*, *[18](#page-17-0)* pukelsheim, [13](#page-12-0) pukelsheim(), *[4](#page-3-0)*, *[7](#page-6-0)*, *[11](#page-10-0)*, *[15](#page-14-0)*

quorum\_all *(*quorum\_functions*)*, [15](#page-14-0) quorum\_all(), *[3](#page-2-0)*, *[13](#page-12-0)*, *[16,](#page-15-0) [17](#page-16-0)* quorum\_any *(*quorum\_functions*)*, [15](#page-14-0) quorum\_any(), *[3](#page-2-0)*, *[13](#page-12-0)*, *[16,](#page-15-0) [17](#page-16-0)* quorum\_functions, [15](#page-14-0)

reached\_quorum\_any\_district, [16](#page-15-0) reached\_quorum\_any\_district(), *[15](#page-14-0)*, *[17](#page-16-0)* reached\_quorum\_total, [17](#page-16-0) reached\_quorum\_total(), *[15,](#page-14-0) [16](#page-15-0)* run\_app, [17](#page-16-0)

```
upper_apportionment, 18
upper_apportionment(), 9, 10, 20
uri2020, 19
```

```
weight_list_votes, 20
weight_list_votes(), 3, 18
```

```
zug2018, 20
```